# DÖNEM İÇİ MESLEKİ EĞİTİM STAJI ÖĞRENCİ STAJ BAŞVURU KILAVUZU

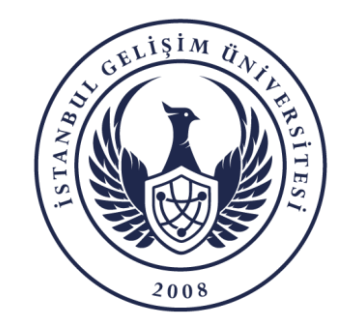

BİLGİ İŞLEM DAİRE BAŞKANLIĞI

## ONLİNE STAJ BAŞVURU

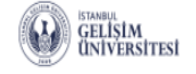

 $\mathbf{r}$ Ê  $\frac{4-4}{23}$ 當 卽 ַחַ F Aldığım Dersler Alacağım Dersler Notlarim Ders Programi Sinav Tarihlerim Devamsizlik Finans Bilgilerim

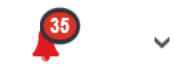

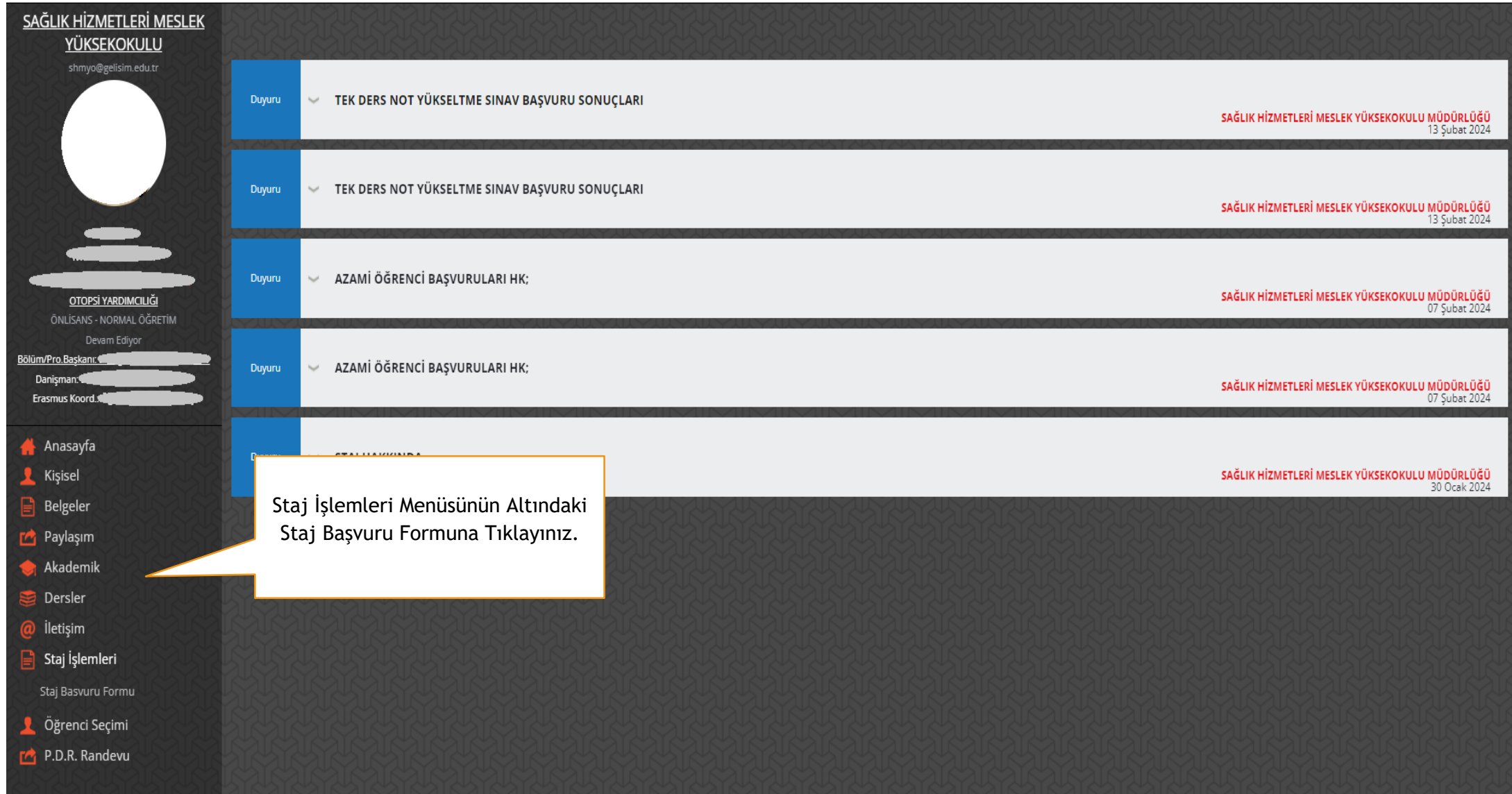

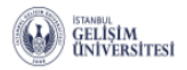

SAĞLIK HİZMETLERİ MESLEK

YÜKSEKOKULU shmyo@gelisim.edu.tr

OTOPSİ YARDIMCILIĞI ÖNLİSANS - NORMAL ÖĞRETİM

Devam Ediyor

Öğrenim Derecesi

Yaz Staj Durumu

### Ê  $\frac{4-4}{23}$ 雦 卽 E  $\Box$ 昆 Finans Bilgilerim Aldığım Dersler Alacağım Dersler Notlarim Ders Programi Sinav Tarihlerim Devamsizlik

: ÖNLİSANS

: 30 Günlük Zorunlu Stajını Tamamlamıştır.

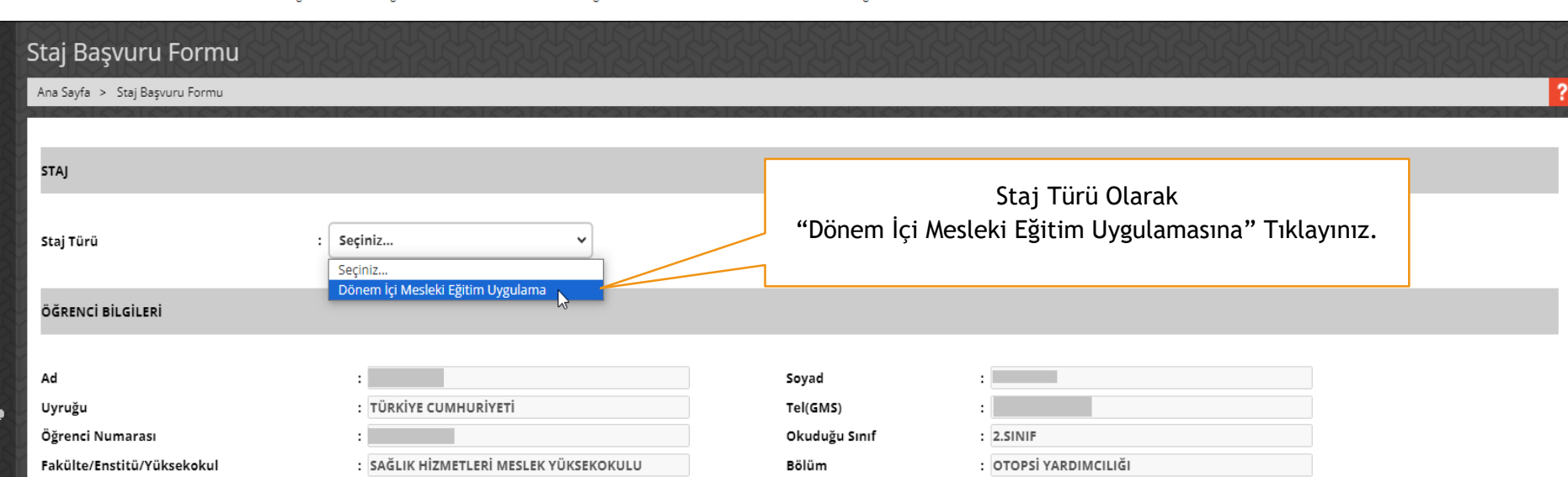

Yarıyıl

Uzatan Öğrenci Mi?

 $: 4$ 

: HAYIR

Anasayfa Kişisel Belgeler

Bölüm/Pro.Başkanı: II Danişman:

Erasmus Koord.

- Paylaşım **Akademik**
- Dersler
- 
- İletişim
- Staj İşlemleri
- Staj Basvuru Formu
- Öğrenci Seçimi
- P.D.R. Randevu

2

35

 $\checkmark$ 

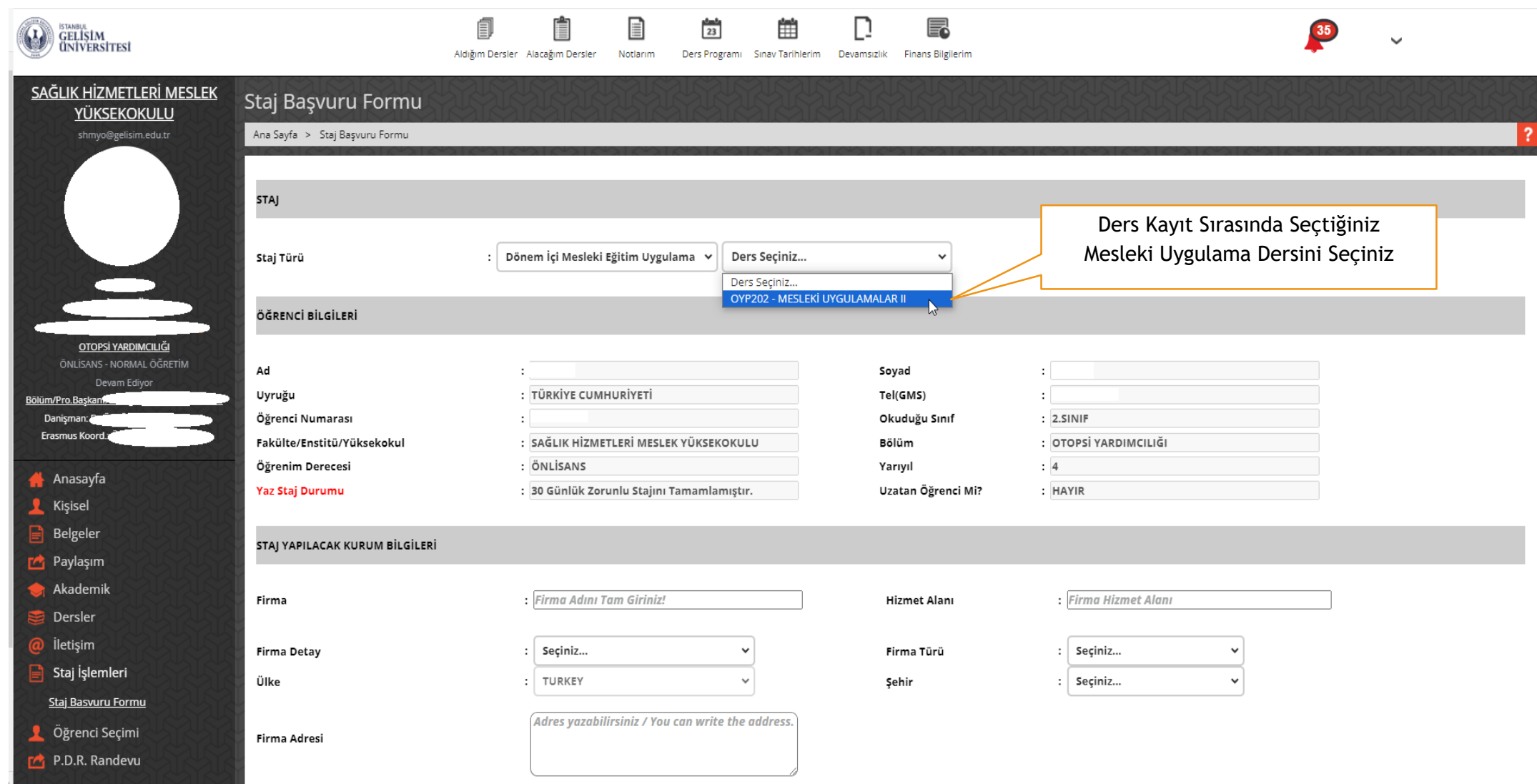

3

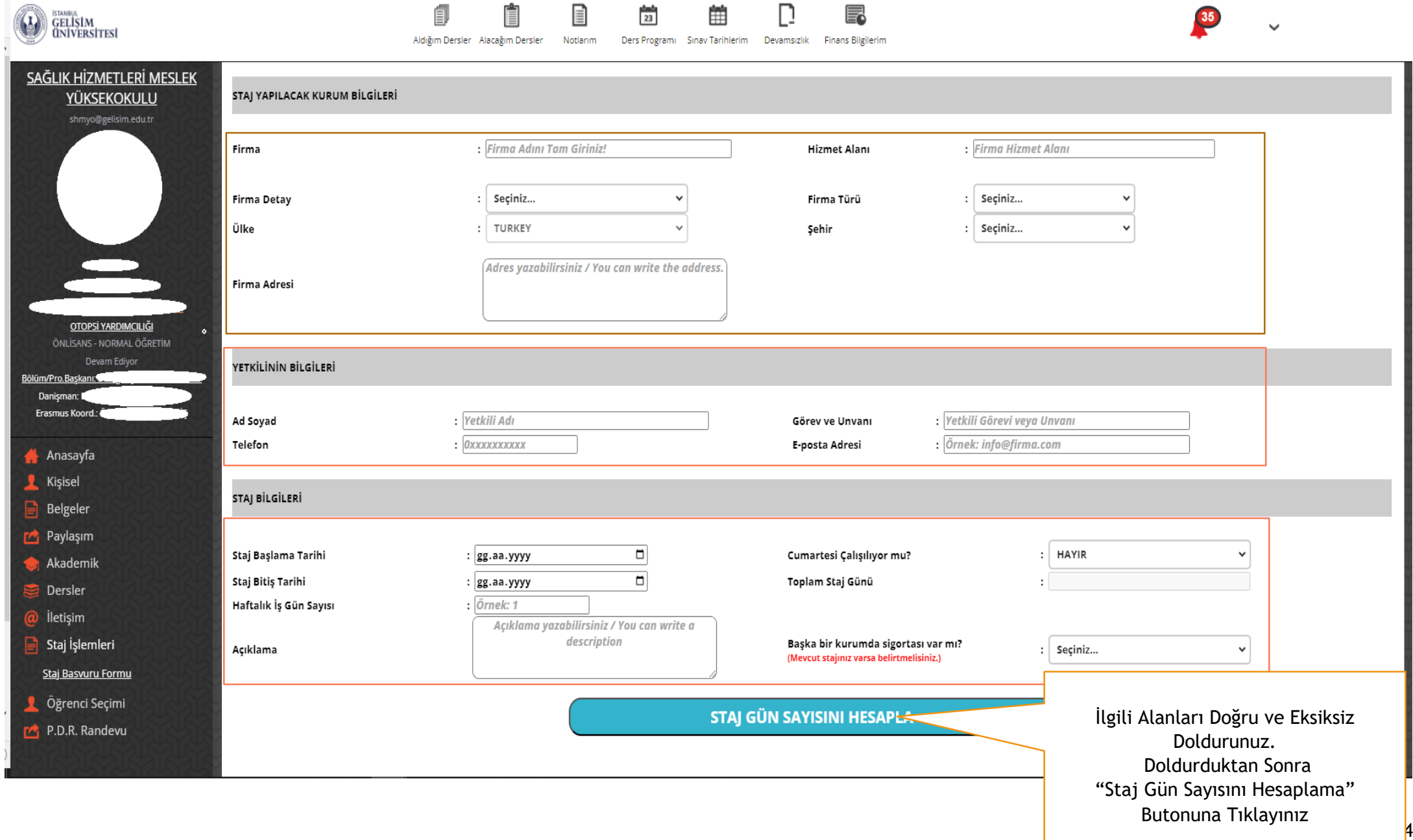

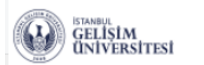

### 最 Aldığım Dersler Alacağım Dersler Motlarım Ders Programı Sınav Tarihlerim Devamsızlık Finans Bilgilerim

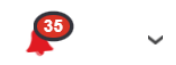

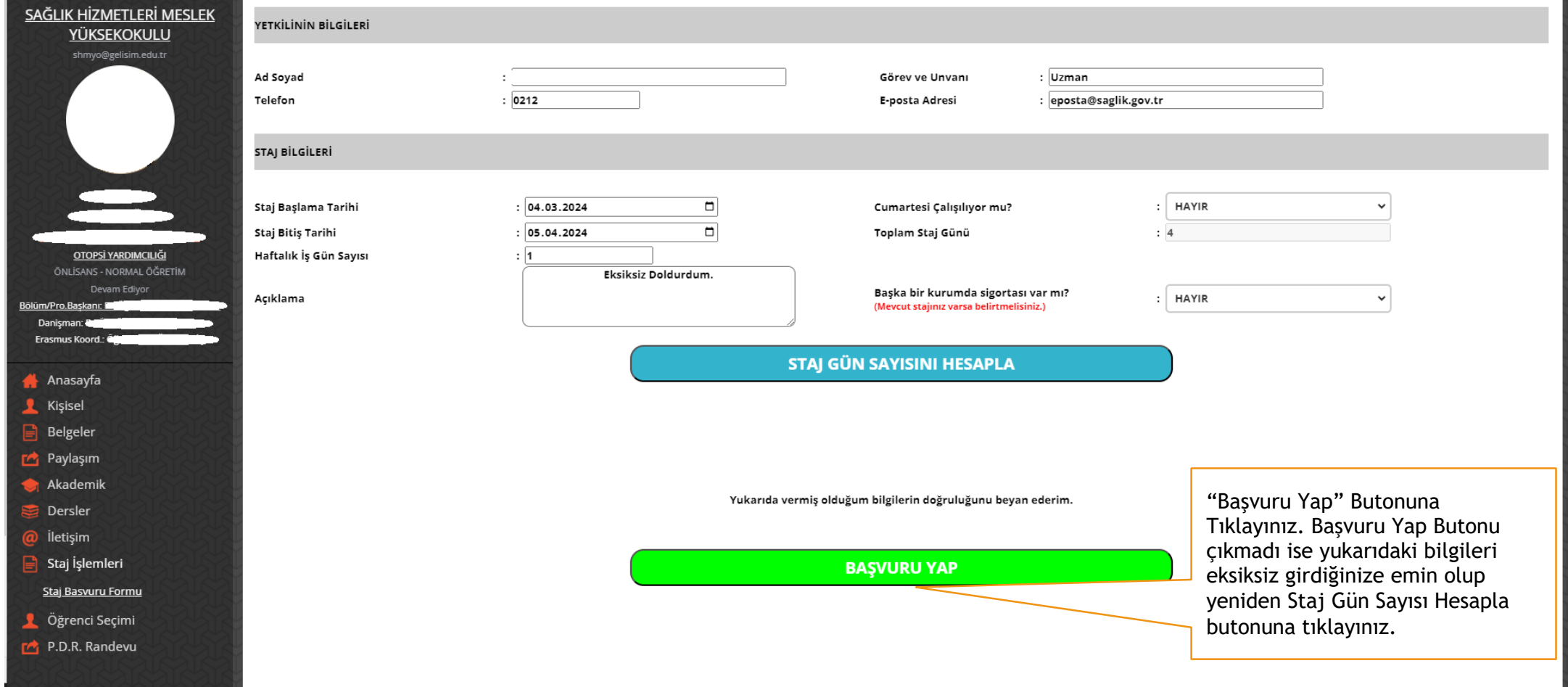

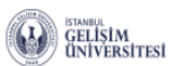

Danişman:

Staj Basvuru Formu Öğrenci Seçimi P.D.R. Randevu

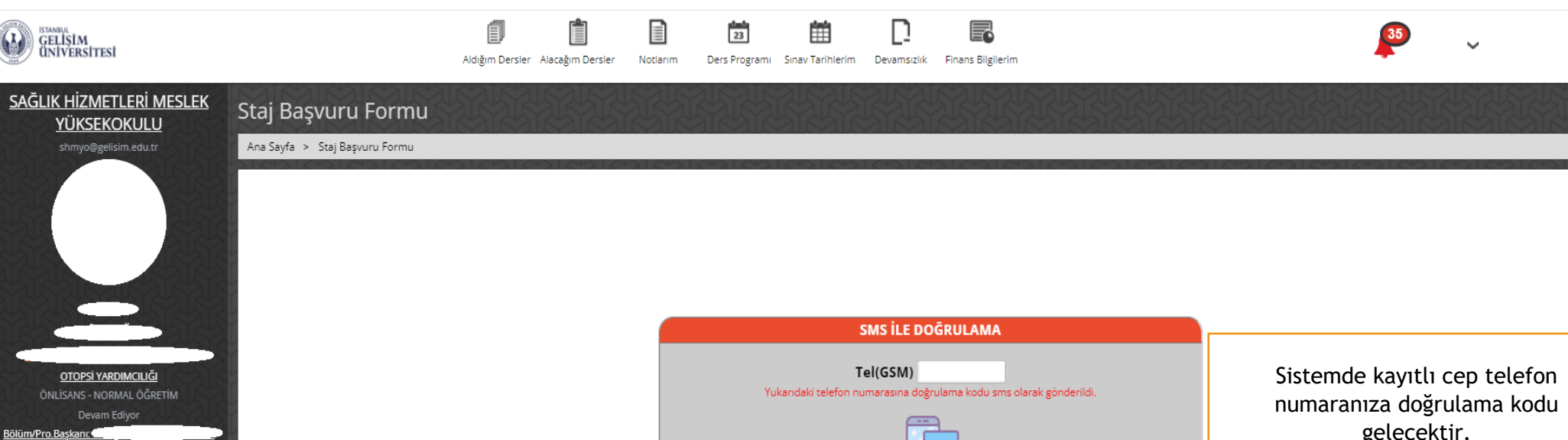

Doğrulama Kodunu Onayla

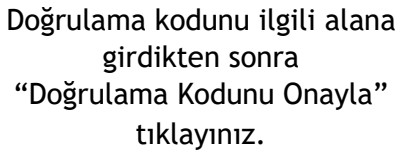

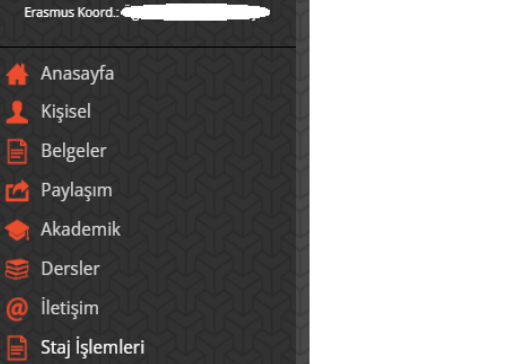

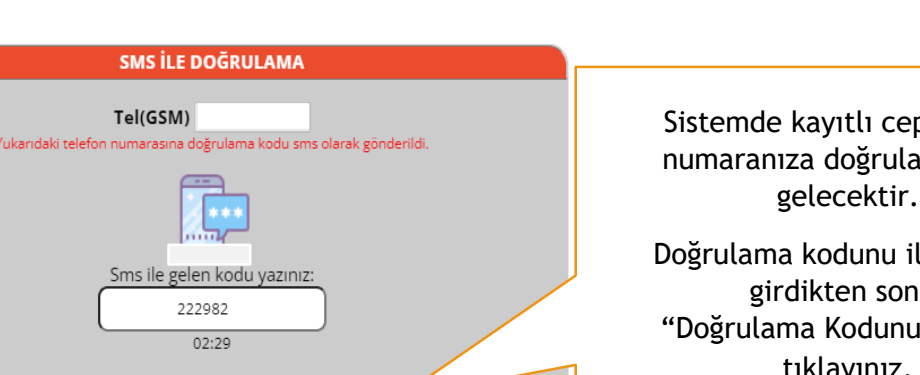

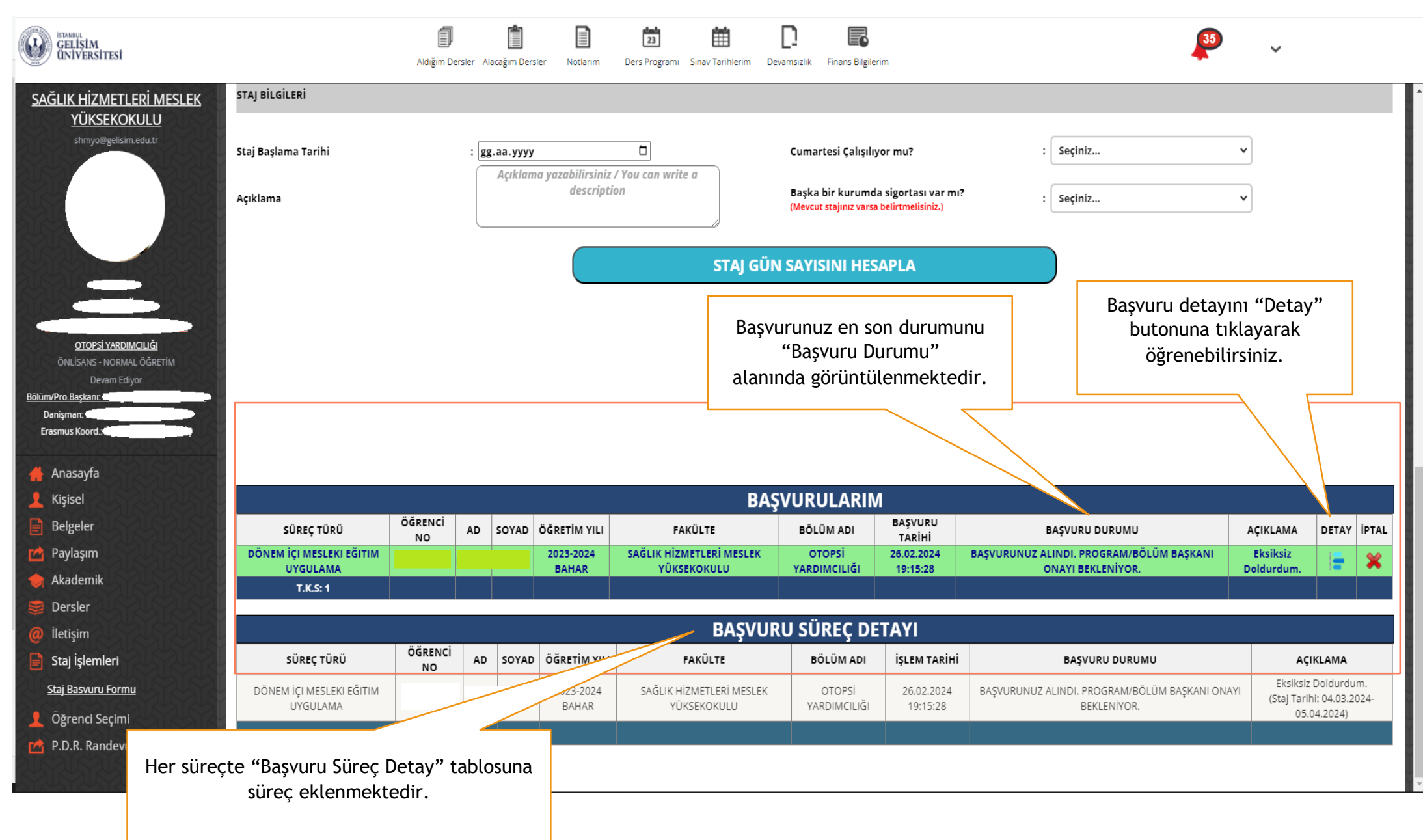

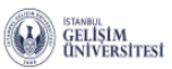

 $T.K.S: 1$ 

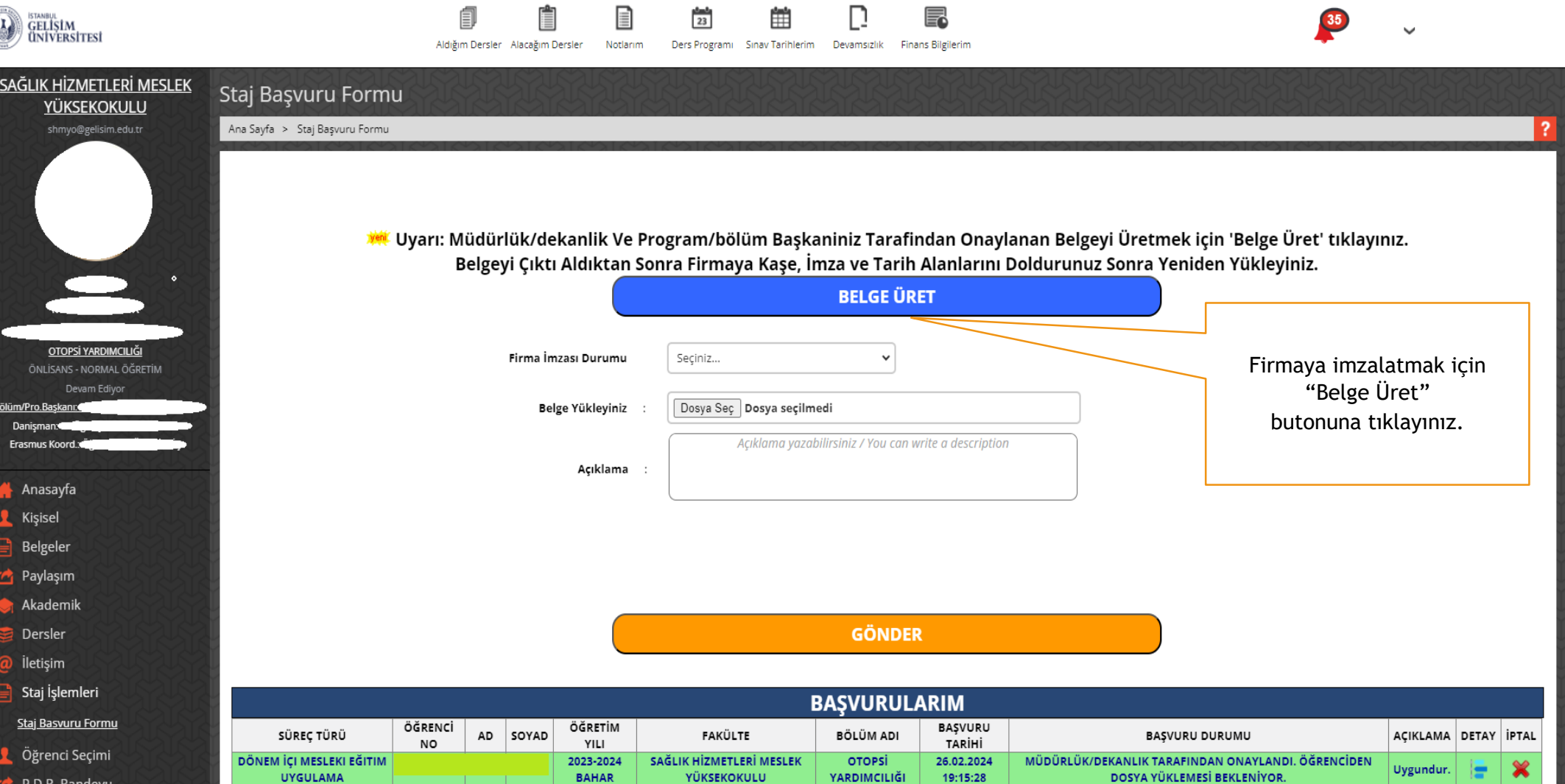

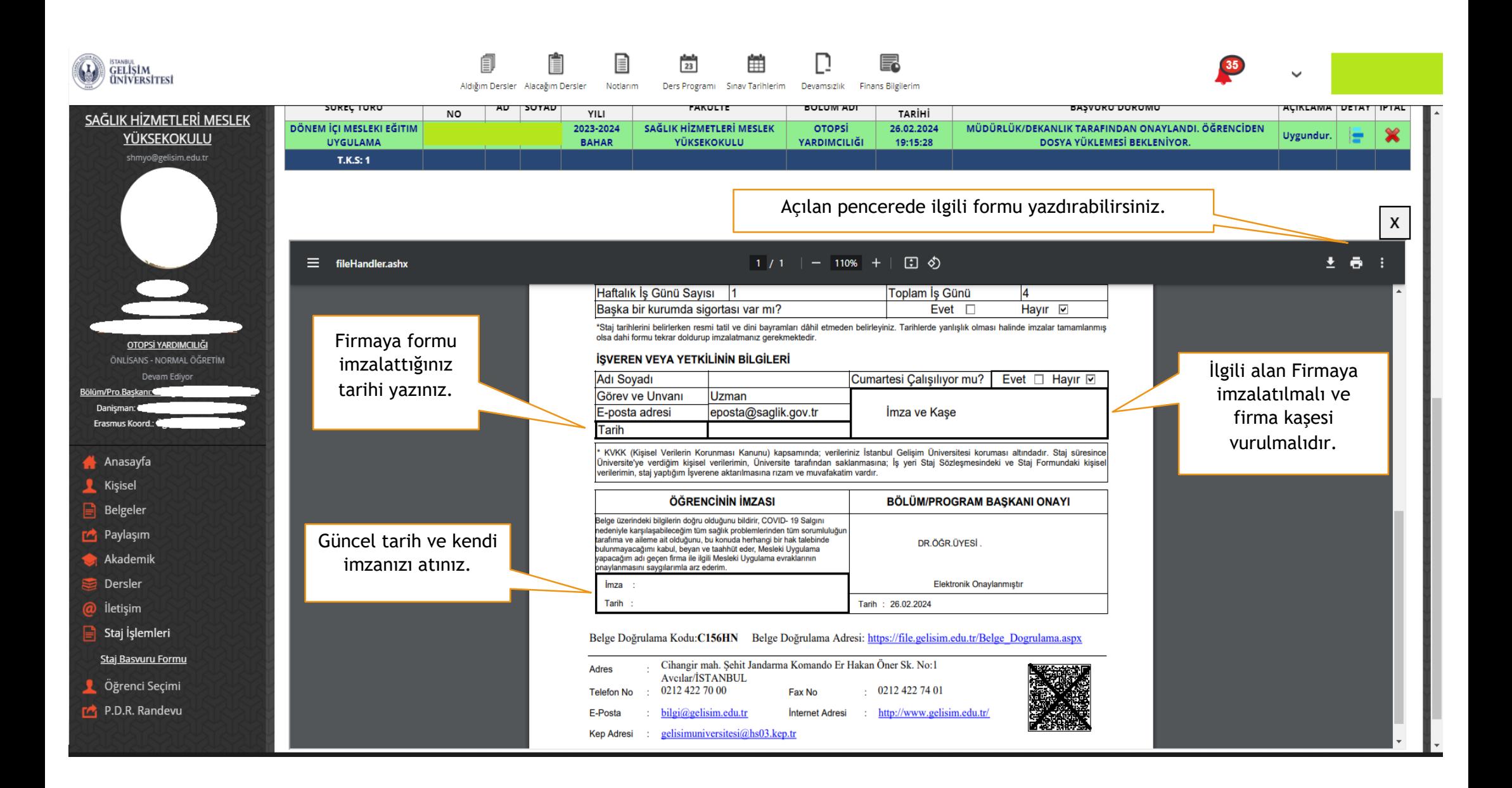

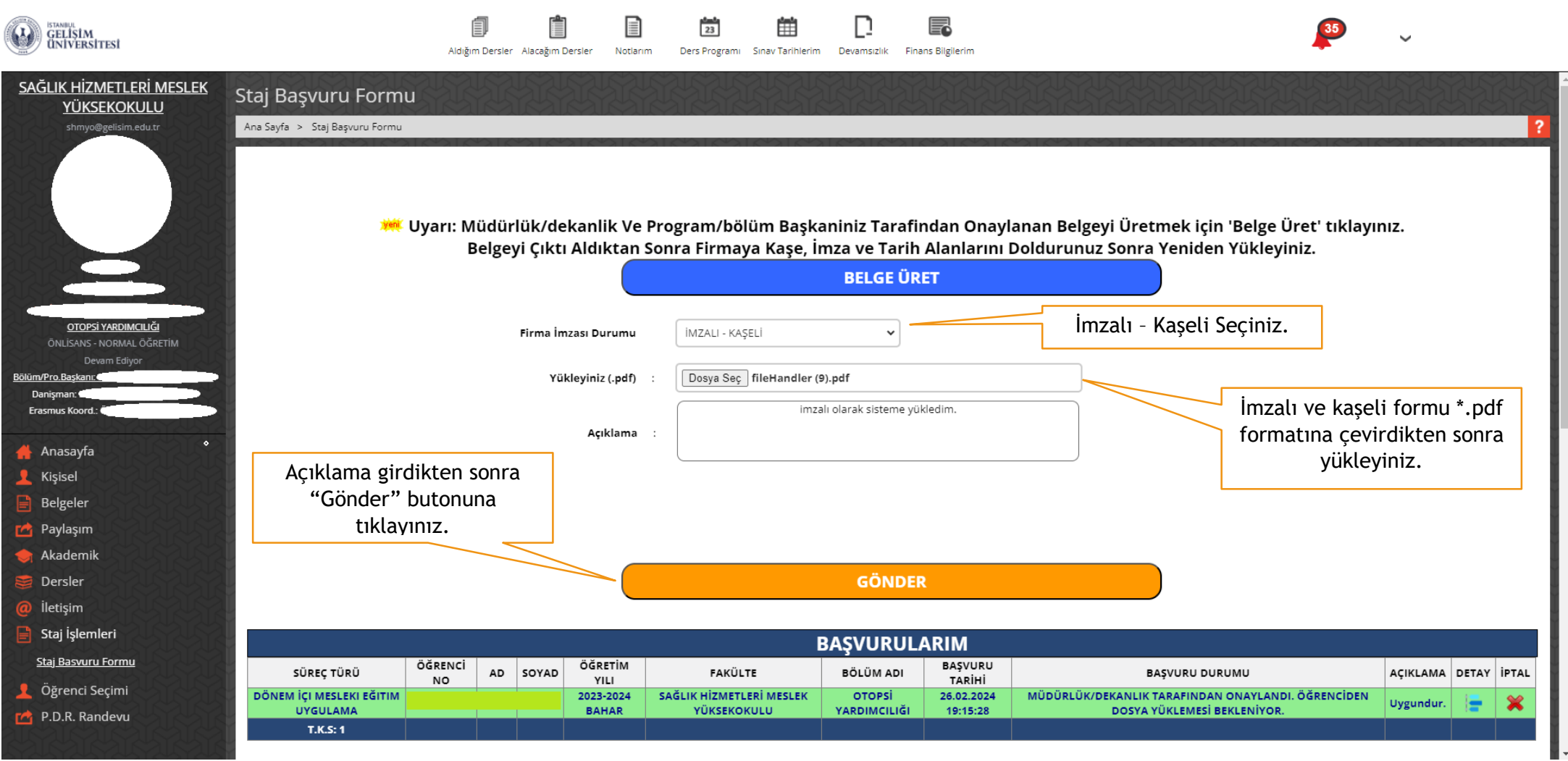

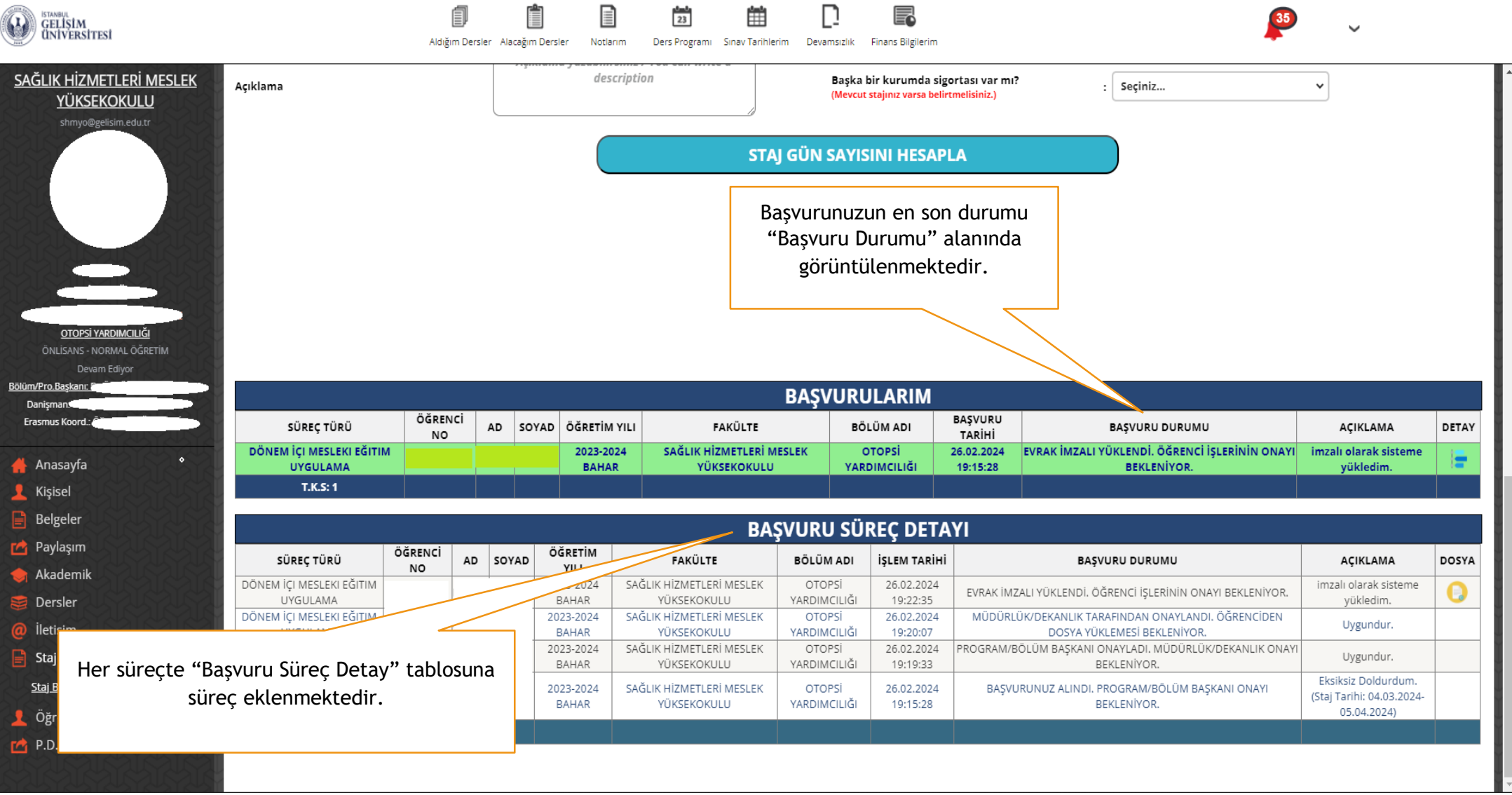

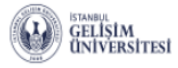

卽 Ė  $\mathbf{E}$ 

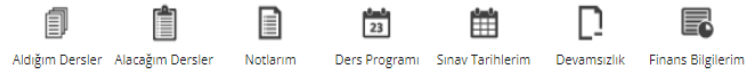

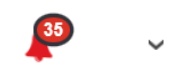

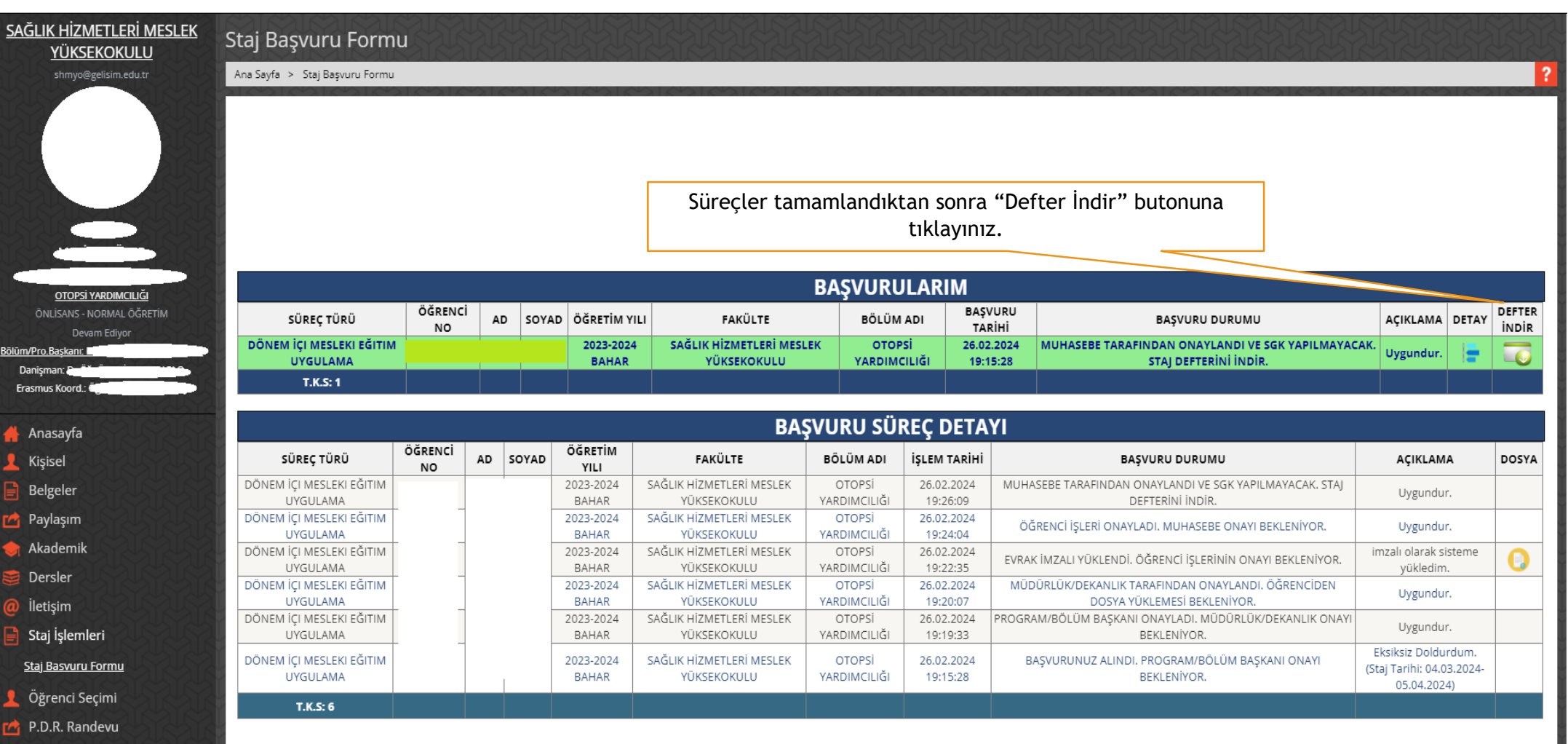

Ų

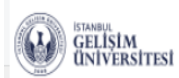

Ê E  $\frac{4-4}{23}$ 自 Aldığım Dersler Alacağım Dersler Notlarim

雦 ∏ Ders Programi Sinav Tarihlerim Devamsizlik Finans Bilgilerim

昆

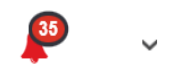

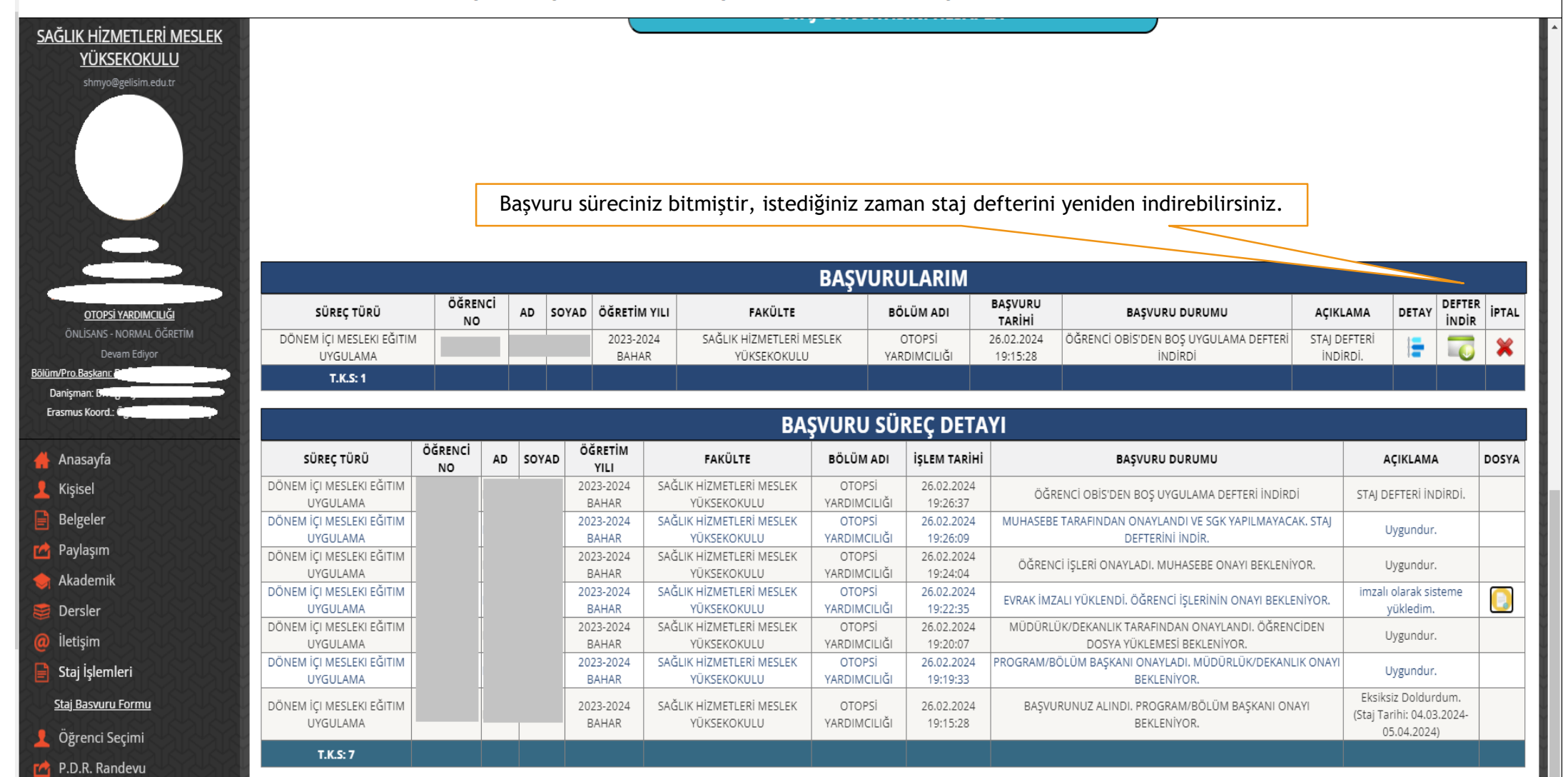

13

### **STAJ İPTAL SÜRECİ**

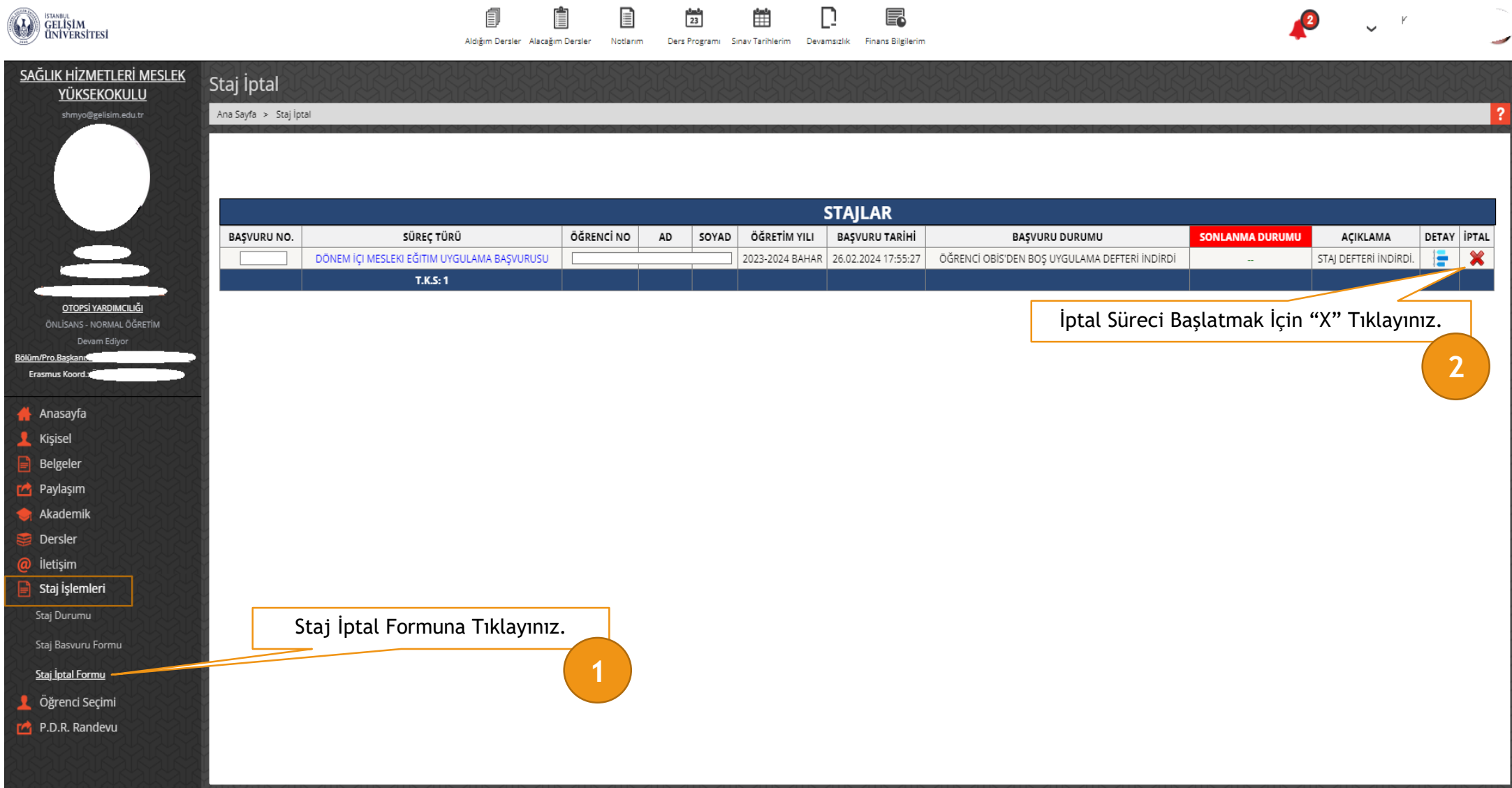

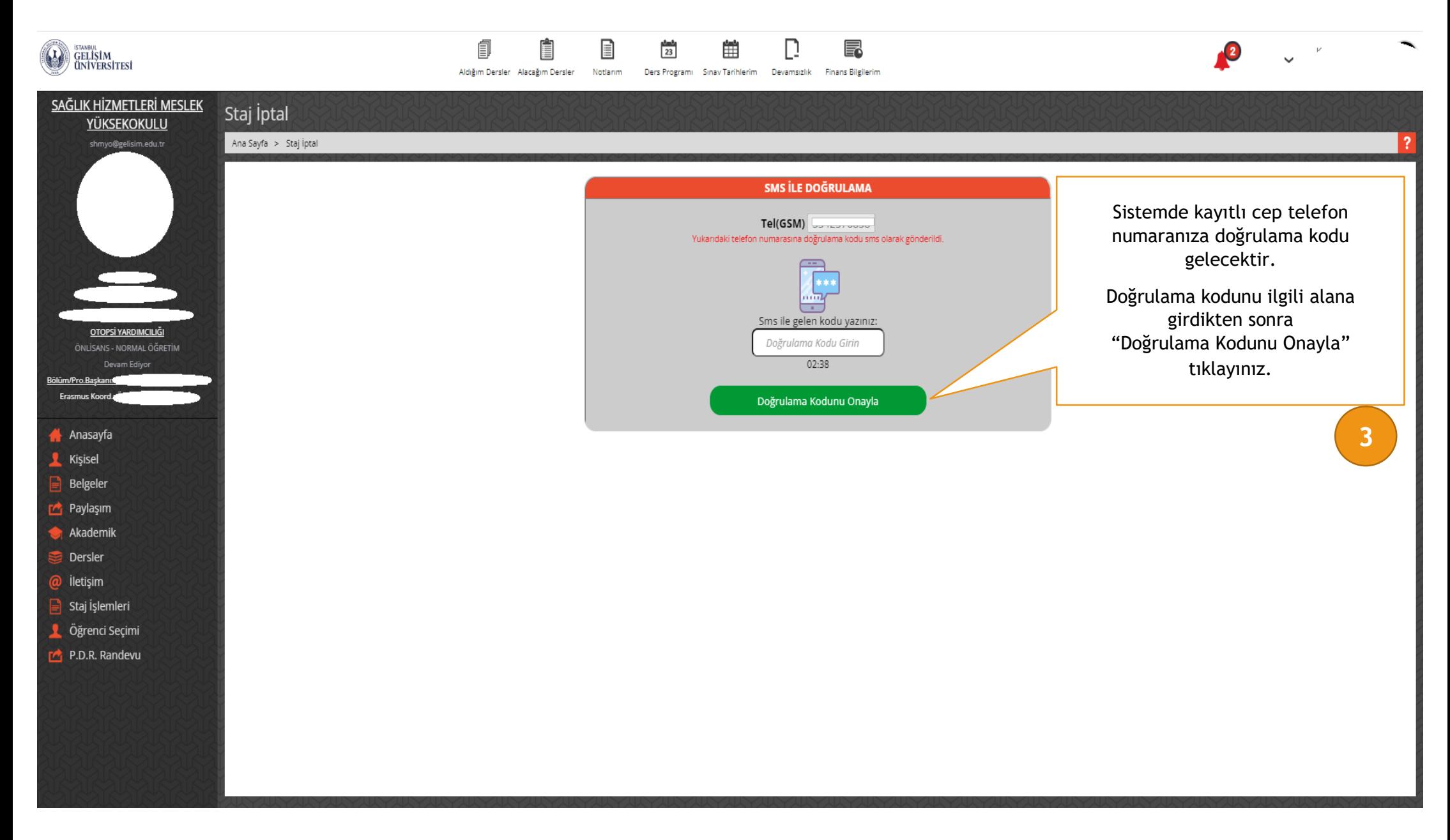

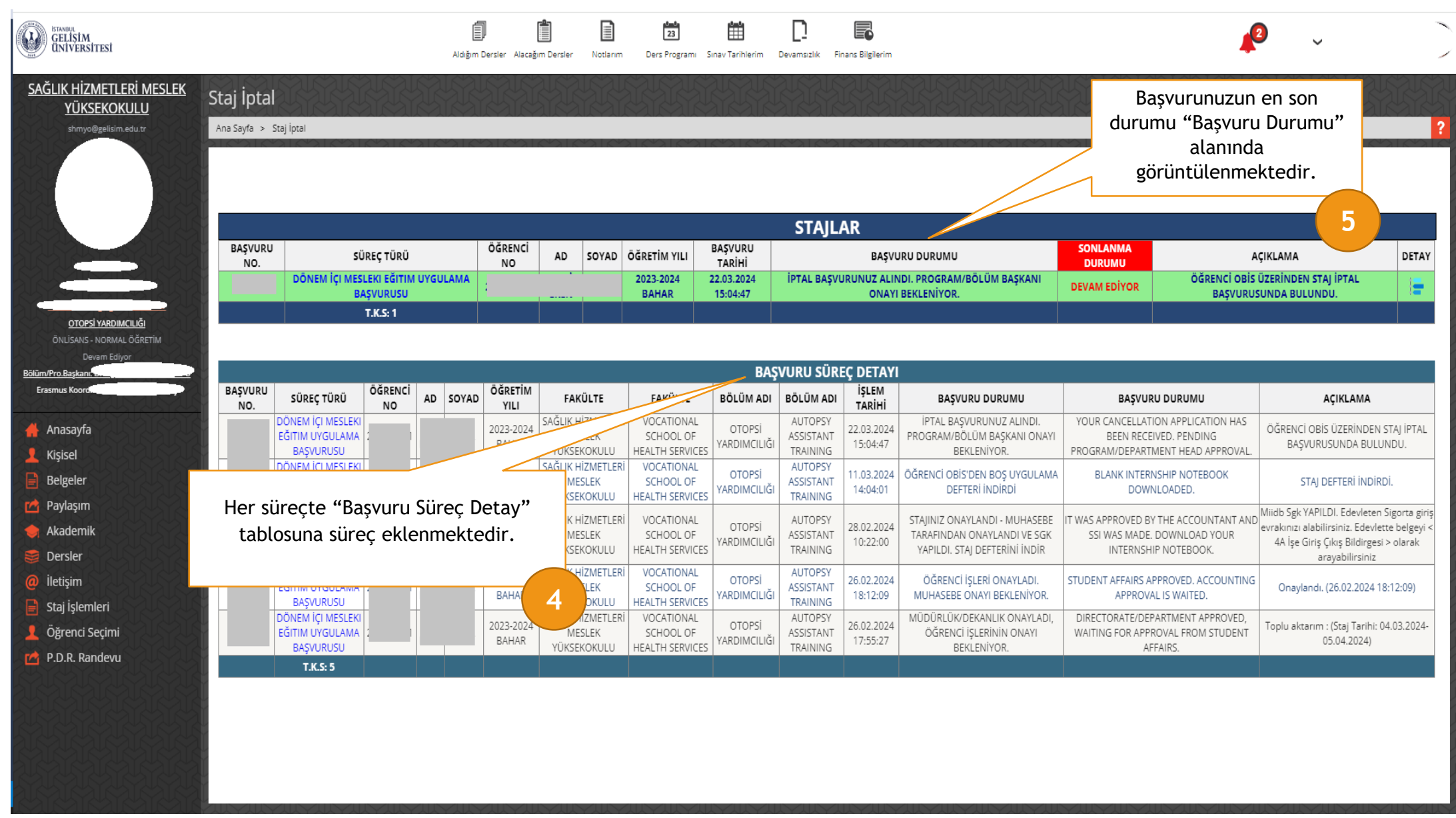

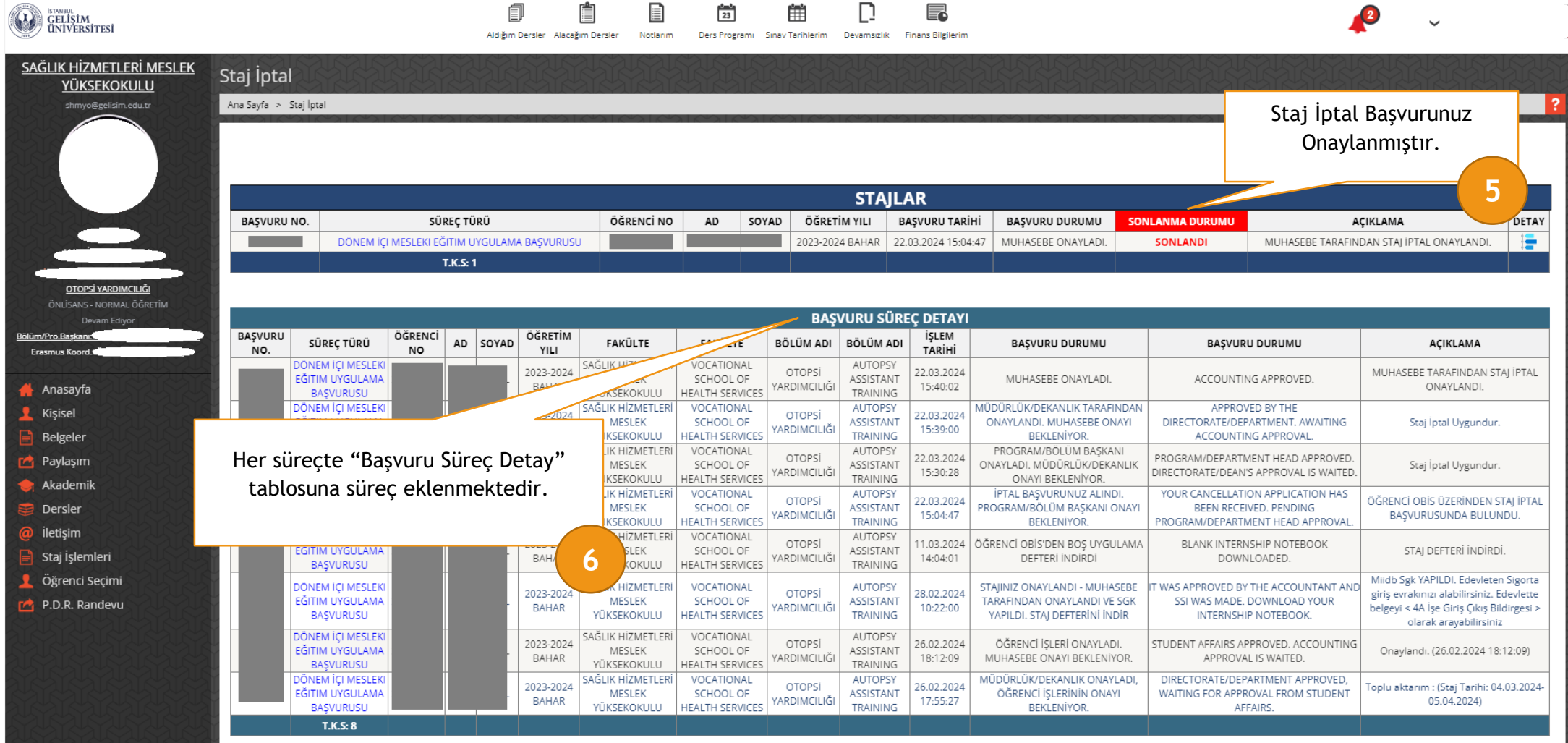